#### **CSE 451: Operating Systems Autumn 2005**

## **Redundant Arrays of Inexpensive Disks (RAID)**

**Hank Levy**

# The challenge

- Disk transfer rates are improving, but much less fast than CPU performance
- We can use multiple disks to improve performance
	- by *striping* files across multiple disks (placing parts of each file on a different disk), we can use parallel I/O to improve access time
- Striping reduces reliability
	- 100 disks have 1/100th the MTBF (mean time between failures) of one disk
- So, we need striping for performance, but we need something to help with reliability / availability
- To improve reliability, we can add redundant data to the disks, in addition to striping

# RAID

- A RAID is a Redundant Array of Inexpensive Disks
- Disks are small and cheap, so it's easy to put lots of disks (10s to 100s) in one box for increased storage, performance, and availability
- Data plus some redundant information is striped across the disks in some way
- How striping is done is key to performance and reliability

# Some RAID tradeoffs

- Granularity
	- fine-grained: stripe each file over all disks
		- high throughput for the file
		- limits transfer to 1 file at a time
	- course-grained: stripe each file over only a few disks
		- limits throughput for 1 file
		- allows concurrent access to multiple files
- Redundancy
	- uniformly distribute redundancy information on disks
		- avoids load-balancing problems
	- concentrate redundancy information on a small number of disks
		- partition the disks into data disks and redundancy disks

## RAID Level 0

- RAID Level 0 is a <u>non-redundant</u> disk array
- $\bullet$ Files are striped across disks, no redundant info
- $\bullet$ High read throughput
- $\bullet$ Best write throughput (no redundant info to write)
- $\bullet$ Any disk failure results in data loss

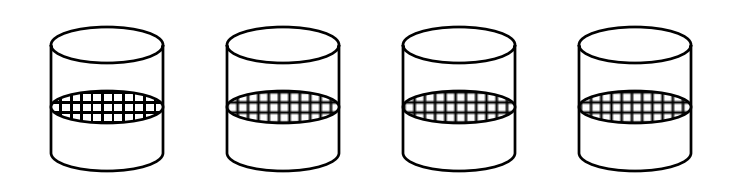

## RAID Level 1

- RAID Level 1 is mirrored disks
- $\bullet$ Files are striped across half the disks
- $\bullet$  Data is written to two places – data disks and mirror disks
- On failure, just use the surviving disk
- 2x space expansion

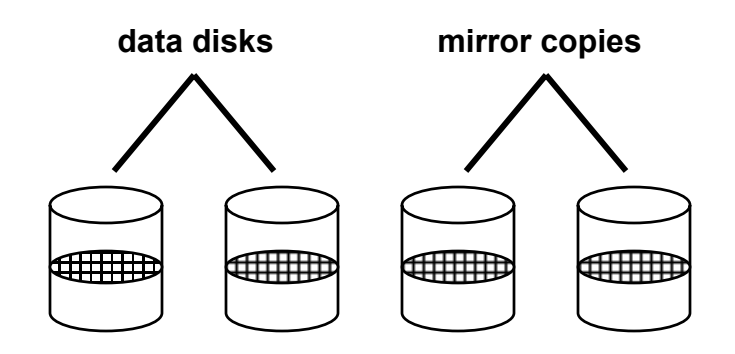

## RAID Levels 2, 3, and 4

- RAID levels 2, 3, and 4 use ECC (error correcting code) or parity disks
	- E.g., each byte on the parity disk is a parity function of the corresponding bytes on all the other disks
- A read accesses all the data disks
- A write accesses all the data disks plus the parity disk
- On disk failure, read the remaining disks plus the parity disk to compute the missing data

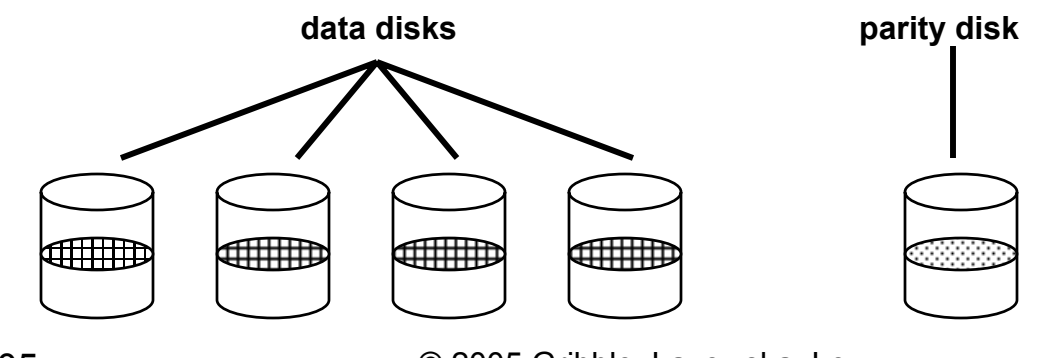

#### Refresher: What's parity?

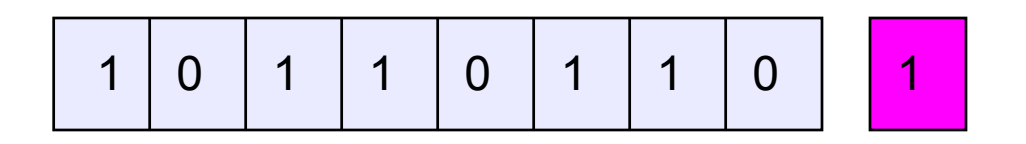

- To each byte, add a bit set so that the total number of 1's is even
- Any single missing bit can be reconstructed
- (Why does memory parity not work quite this way?)

## RAID Level 5

- RAID Level 5 uses <u>block interleaved distributed parity</u>
- Like parity scheme, but distribute the parity info (as well as data) over all disks
	- for each block, one disk holds the parity, and the other disks hold the data
- Significantly better performance
	- parity disk is not a hot spot

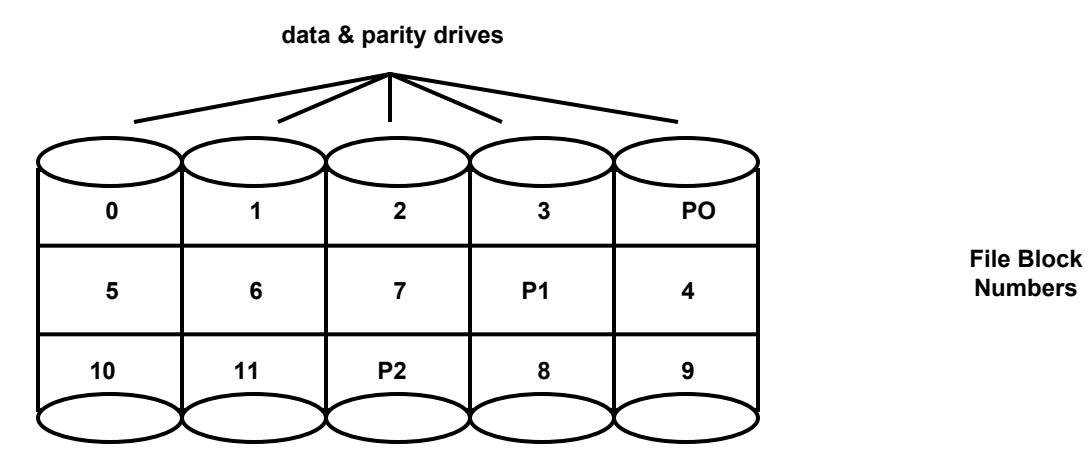

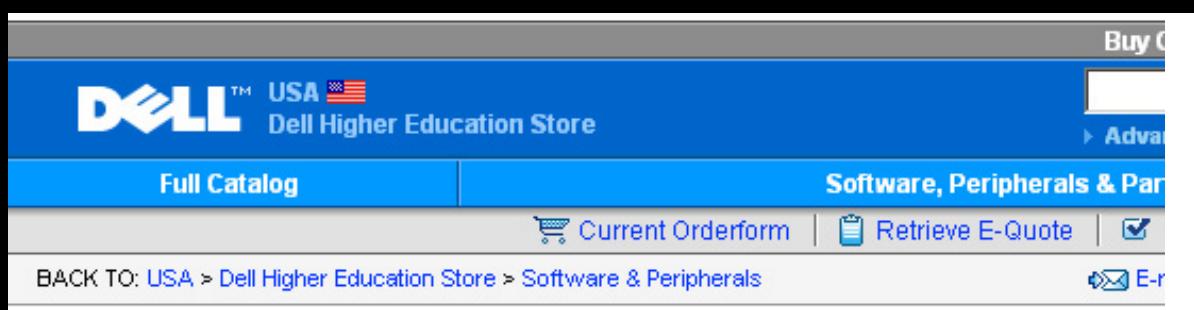

#### **Product Details**

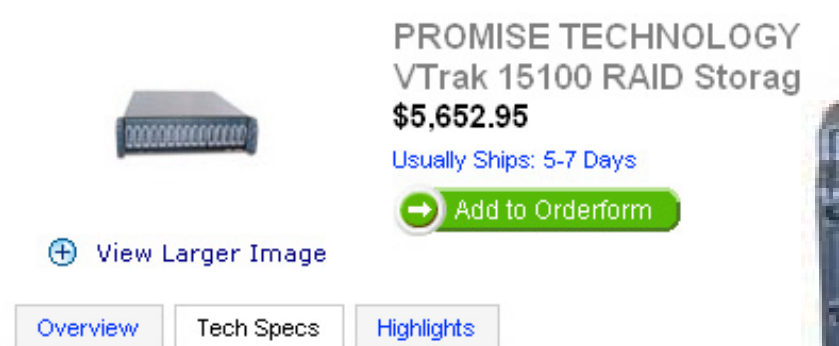

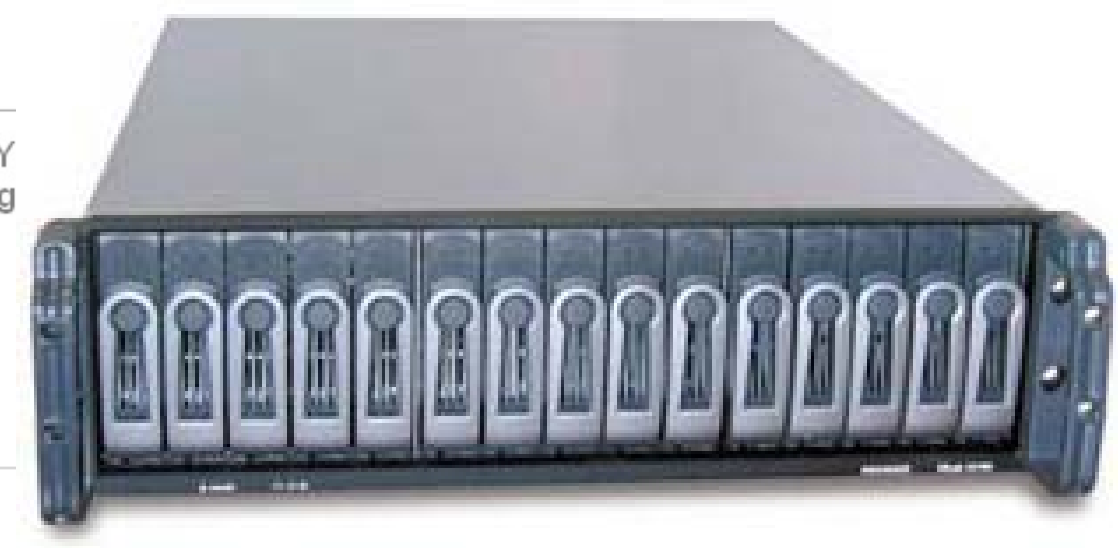

Cache / Buffer Size: 256 MB

Data Transfer Rate: Up to 200 MBps (aggregate using both SCSI channels)

Device Type: RAID Storage System

Dimensions (WxDxH) / Weight: 17.6" x 26" x 5" / 65 lbs (without drives)

Interface Type: SCSI

Port(s) Total (Free) / Connector Type: 2 x External Ultra160 SCSI (VHDCI)

Power. Dual 500 W, 100-240 VAC auto-ranging, 50-60 Hz, dual hot swap and redundant with PFC, N+1 design

Power Consumption Operational. 440 Watts (under load)

RAID Level. RAID 0,1,3,5 or 10 (mirrored stripes), and 50 (striped RAID 5 arrays).

Channel Qty: 2

11/27/2005

© 2005 Gribble, Lazowska, Levy 10